### [Download](http://evacdir.com/lighlty/ZG93bmxvYWR8S1E2TlhCcE1YeDhNVFkxTkRVeU1qRXhNSHg4TWpVNU1IeDhLRTBwSUZkdmNtUndjbVZ6Y3lCYldFMU1VbEJESUZZeUlGQkVSbDA/obermueller?QmxvYiBDbG9jawQmx=displacing/pulsed)

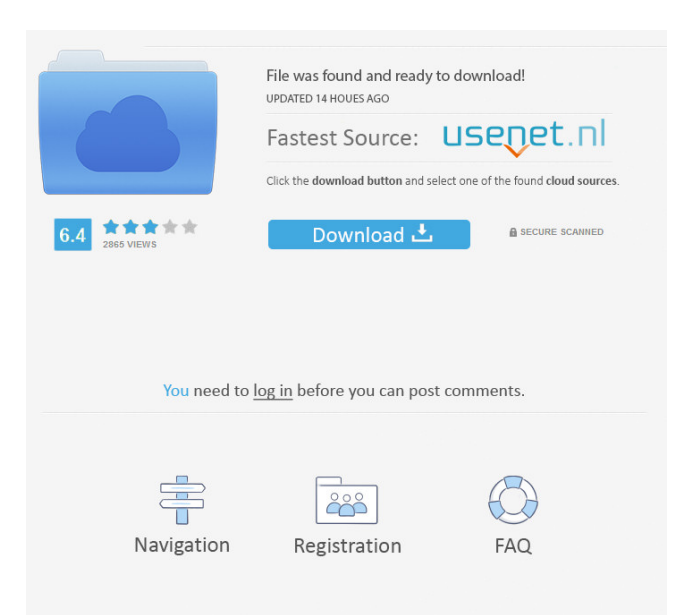

This widget is a quirky and fun small clock widget, which can be used to help motivate your daily routines. It is a perfect addition to your desktop and has an animated appearance. You can change the colour of the clock face to your desired colour and you can even set it to a custom time. Full Features Include: **2** Support for Yahoo! Widget Engine ? Can be placed in the upper right corner

of your desktop ? Animated appearance **?** 10 different colours ■ Custom time and date Blob Clock Customization: Blob Clock supports a range of different colour and font styles. These can be changed in the settings, which can be accessed through the clock in the app, or by right clicking on the clock on your desktop. You can also choose to change the appearance of the hour, minute and second hands by selecting the desired colour or choosing from

the drop down menu. Try it now for free at: The Yahoo! Widget Engine is the engine of choice for this widget as it does not require additional software or a plugin to work. Please report any issues by opening a support ticket through the Yahoo! Widget Engine support system. Join the Community: Please feel free to leave your own comments below. If you like this widget, you might also be interested in: • Yanclock – An Alarm Clock for your

Desktop • Kidletime – A Clock For Kids How to Install Blob Clock: If you want to install Blob Clock, first you have to download the Blob Clock zip file to your desktop. Once you have extracted it, double click on the Blob Clock launcher. Now you can drag the launcher from the desktop to your desktop or tray, you can also run the launcher from the shortcut on your desktop. You will then see the Blob Clock control panel for you to change the appearance and

# layout of Blob Clock and customise it. You can also set the position of the clock on your desktop and you can also set the size. There are also a number of different skins to choose from including a weather clock. How to use the Yahoo! Widget Engine: The Yahoo! Widget Engine is the engine of choice for this widget, as it does not require additional software or a plugin to work. For

further information please visit:

**Blob Clock For PC**

### 77a5ca646e

It's a small, simple and colourful widget designed to keep you connected to your friends, family and the world. You can choose from a range of widgets to suit your needs and preferences. The following options are available: 2 Country Clock ? No clock ? Status ? Custom clock view ? Automatic notification of your friend's birthdays  $\overline{2}$  Enable the ability to set an alarm [2] Disable

the ability to set an alarm  $\left[2\right]$ Location selection **2** Set your own time Blob Clock Frequently Asked Questions: What's the Blob Clock about? Well, it's a small, simple and colourful widget designed to keep you connected to your friends, family and the world. You can choose from a range of widgets to suit your needs and preferences. The following options are available: ? Country Clock 2 No clock 2 Status ? Custom clock view ?

Automatic notification of your friend's birthdays  $\Omega$  Enable the ability to set an alarm  $[$ ] Disable the ability to set an alarm  $\Omega$ Location selection  $\boxed{?}$  Set your own time The minimum requirement is Yahoo! Widgets. Can I edit or change the appearance of the widget? Yes. Follow the simple instruction in this FAQ for how to edit the appearance of the widget. How can I get it? Click the link in the top right corner of the widget and

choose "Download". Where can I find a list of the widgets I can use? Click here to go to the Yahoo! Widgets page. How can I know if the widget works? Click here to use the widget yourself to see if it works. Is the widget free? Yes, you can download it from here for free. How can I get it on my phone or other devices? Click here to download the widget for your phone or other devices. How can I get the widget on my blog? Click here to see if your blog

supports widgets. Can I ask a question about the widget? Yes. I found a problem with the widget, how can I send you the information? Click here to send the problem you've found with the widget. I found a bug on the widget, how can I send you the information? Click here to send the information.

**What's New in the?**

Blob Clock is a funky small blob shaped clock widget which will

sit perfectly on your desktop. Choose from a range of colours to suit your taste. Requirements: ■ Yahoo! Widget Engine Blob Clock Description: Blob Clock is a funky small blob shaped clock widget which will sit perfectly on your desktop. Choose from a range of colours to suit your taste. Requirements: **7** Yahoo! Widget Engine Blob Clock Description: Blob Clock is a funky small blob shaped clock widget which will sit perfectly on your desktop.

Choose from a range of colours to suit your taste. Requirements: ■ Yahoo! Widget Engine Blob Clock Description: Blob Clock is a funky small blob shaped clock widget which will sit perfectly on your desktop. Choose from a range of colours to suit your taste. Requirements: **7** Yahoo! Widget Engine Blob Clock Description: Blob Clock is a funky small blob shaped clock widget which will sit perfectly on your desktop. Choose from a range of colours

to suit your taste. Requirements: ■ Yahoo! Widget Engine Blob Clock Description: Blob Clock is a funky small blob shaped clock widget which will sit perfectly on your desktop. Choose from a range of colours to suit your taste. Requirements: 2 Yahoo! Widget Engine Blob Clock Description: Blob Clock is a funky small blob shaped clock widget which will sit perfectly on your desktop. Choose from a range of colours to suit your taste. Requirements:

■ Yahoo! Widget Engine Blob Clock Description: Blob Clock is a funky small blob shaped clock widget which will sit perfectly on your desktop. Choose from a range of colours to suit your taste. Requirements: **7** Yahoo! Widget Engine Blob Clock Description: Blob Clock is a funky small blob shaped clock widget which will sit perfectly on your desktop. Choose from a range of colours to suit your taste. Requirements: ■ Yahoo! Widget Engine Blob

Clock Description: Blob Clock is a funky small blob shaped clock widget which will sit perfectly on your desktop. Choose from a range of colours to suit your taste. Requirements: **7** Yahoo! Widget Engine Blob Clock Description: Blob Clock is a funky small blob shaped clock widget which will sit perfectly on your desktop. Choose from a range of colours to suit your taste. Requirements: ■ Yahoo! Widget Engine Blob Clock Description: Blob Clock is

### a funky small blob shaped clock widget which will sit perfectly on your

PCs: OS: Windows 10 64-bit Processor: Intel Core i5-7500 Memory: 8 GB RAM Hard Disk: 20 GB available space Video: Nvidia GeForce GTX 660 or AMD Radeon HD 7950 Sound: DirectX 9.0c Compatible Sound Card Input Device: Keyboard and Mouse Additional Notes: After installing the game, you should be able to start the game without issue. However, if you're

## experiencing issues please follow the steps below to resolve them. Nintendo

### Related links:

<http://www.ecomsrl.it/wp-content/uploads/2022/06/clipLogger.pdf> <https://www.roiz.media/wp-content/uploads/2022/06/palilei.pdf> [https://storage.googleapis.com/paloodles/upload/files/2022/06/7dKLxsI1v9yqY7mZs7yY\\_06\\_be37b03e0885842223f9b5c972a](https://storage.googleapis.com/paloodles/upload/files/2022/06/7dKLxsI1v9yqY7mZs7yY_06_be37b03e0885842223f9b5c972a9c113_file.pdf) [9c113\\_file.pdf](https://storage.googleapis.com/paloodles/upload/files/2022/06/7dKLxsI1v9yqY7mZs7yY_06_be37b03e0885842223f9b5c972a9c113_file.pdf) <https://cydran.com/en/?p=11246> <http://mir-ok.ru/wp-content/uploads/2022/06/reiiola.pdf> [https://glammazone.com/wp-content/uploads/2022/06/Y\\_039z\\_Dock.pdf](https://glammazone.com/wp-content/uploads/2022/06/Y_039z_Dock.pdf) [https://www.lion.tech/wp-content/uploads/2022/06/Audio\\_MP3\\_Editor\\_Pro.pdf](https://www.lion.tech/wp-content/uploads/2022/06/Audio_MP3_Editor_Pro.pdf) <http://vglybokaye.by/advert/turbomosaic-crack-license-keygen-free-x64-latest/> [https://thoitranghalo.com/wp-content/uploads/2022/06/IPC\\_MIDI.pdf](https://thoitranghalo.com/wp-content/uploads/2022/06/IPC_MIDI.pdf) <https://www.ponuda24.com/gmail-multi-registration-code-for-windows/>